, tushu007.com

### << Dreamweaver MX 200>>

- << Dreamweaver MX 2004
- 13 ISBN 9787560620176
- 10 ISBN 7560620175

出版时间:2008-5

页数:117

PDF

更多资源请访问:http://www.tushu007.com

#### , tushu007.com

# << Dreamweaver MX 200>>

 $\frac{13}{\pi}$  1  $\mu$  , and  $\mu$  , and  $\mu$  the  $\mu$  same  $\mu$  and  $\mu$  and  $\mu$  and  $\mu$  and  $\mu$  and  $\mu$  and  $\mu$  and  $\mu$  and  $\mu$  and  $\mu$  and  $\mu$  and  $\mu$  and  $\mu$  and  $\mu$  and  $\mu$  and  $\mu$  and  $\mu$  and  $\mu$  and  $\mu$  and  $\mu$  and

Dreamweaver MX 2004

 $\cos$ 

 $2004$ 

# << Dreamweaver MX 200>>

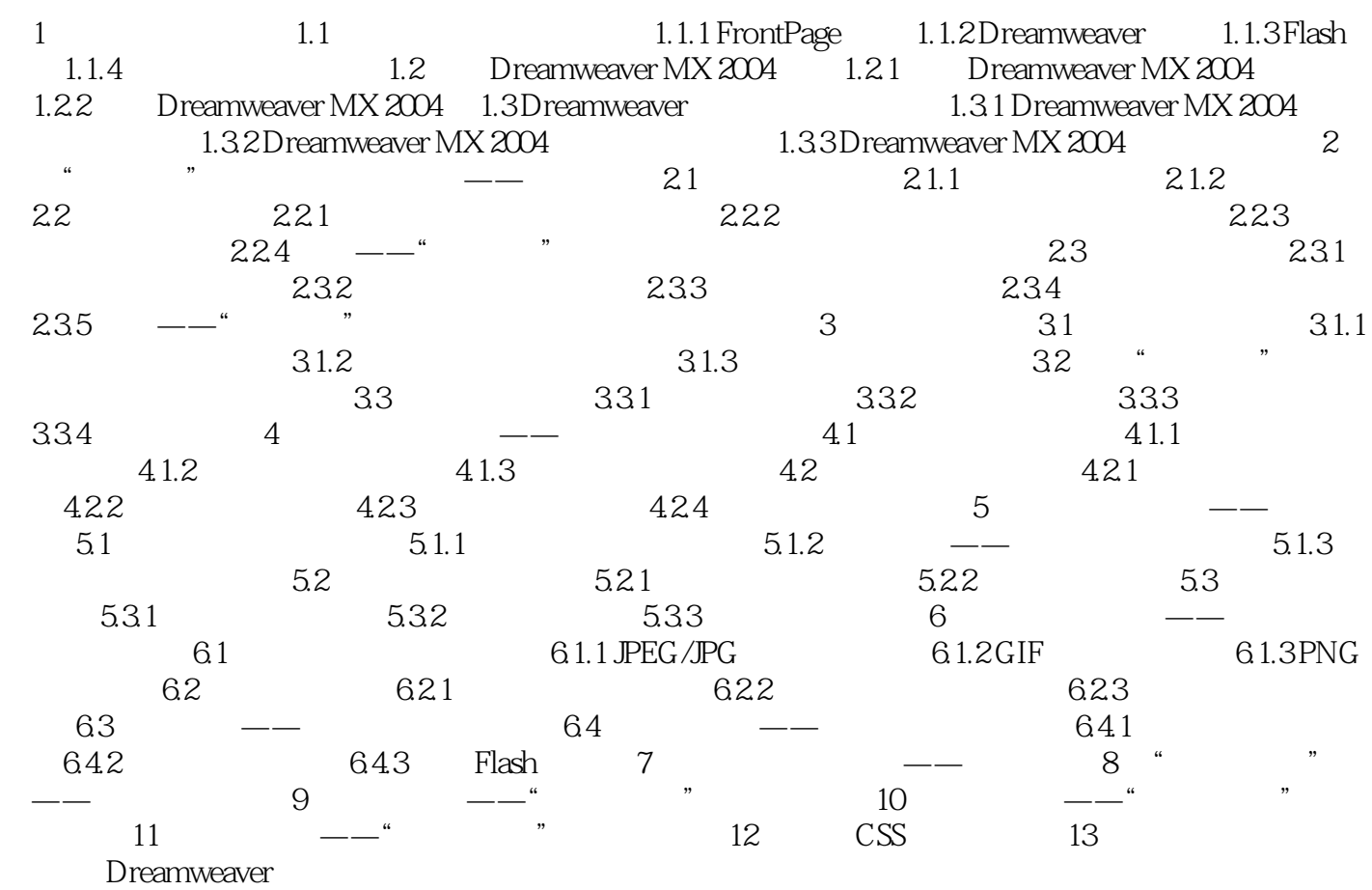

### $1$  $1.1$   $"$  $\mathcal{W}$ 1.1.1 FrontPage FrontPage "<br>FrontPage Word FrontPage Word HTML FrontPage GIF  $\rm {FrontPage}$ e ErontPage 1.1.2 Dreamweaver Dreamweaver enter the Web Dreamweaver n and the cold  $\sim$  css davaScript ColdFusion - CFML Dreamweaver CFML ASP.NET ASP JSP PHP web Dreamweaver<br> JavaScdpt  $J$ avaScdpt $\,$ Dreamweaver ……

<< Dreamweaver MX 200>>

, tushu007.com

## << Dreamweaver MX 200>>

本站所提供下载的PDF图书仅提供预览和简介,请支持正版图书。

更多资源请访问:http://www.tushu007.com